# ГОСУДАРСТВЕННОЕ БЮДЖЕТНОЕ ОБЩЕОБРАЗОВАТЕЛЬНОЕ **УЧРЕЖДЕНИЕ** ВТОРАЯ САНКТ-ПЕТЕРБУРГСКАЯ ГИМНАЗИЯ

# **ПРИНЯТА**

Педагогическим советом Протокол от 30.08.2023 г.  $N_2$  1

# **УТВЕРЖДЕНА**

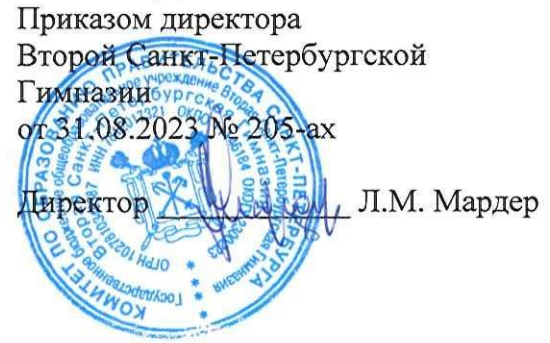

# ДОПОЛНИТЕЛЬНАЯ ОБЩЕРАЗВИВАЮЩАЯ ПРОГРАММА

# «Разработка VR-приложений»

/название программы/

от 14 до 16 лет

/на какой возраст рассчитана программа/

 $1$  год

/срок реализации/

Разработчик(и): Лужецкий С.О., педагог дополнительного образования

#### **Пояснительная записка**

**Направленность и уровень освоения.** Дополнительная общеразвивающая программа «Разработка VR-приложений» относится к технической направленности.

**Адресат программы:** Программа адресована учащимся 14-16 лет.

#### **Актуальность образовательной программы:**

Иммерсивные технологии, в числе которых находится виртуальная реальность (VR), получают все большее распространение в мире. На текущий момент VR используется в промышленной, игровой и образовательной деятельностях. В отличии от привычных интерактивных технологий, VR позволяет не только взаимодействовать с виртуальным пространством, но и полностью погружаться в него. VR – среда быстро растущая и требующая новых специалистов и разработчиков. Обучение в данной области вырабатывает востребованные навыки работы с виртуальным пространством и оборудованием, недоступные в других областях.

# **Объём образовательной программы:** 288 часов

#### **Срок реализации образовательной программы:** 1 год

# **Уровень освоения образовательной программы** – базовый.

**Цель программы**: создание условий для подготовки к профессиональному самоопределению школьников для возможного продолжения учебы в ВУЗах и последующей работы на предприятиях по специальностям, связанным с разработкой и развитием интерактивных и иммерсивных технологий.

Достижение цели должны раскрываться через следующие группы задач: **обучающие, развивающие и воспитательные**.

## **Обучающие:**

- Изучение истории появления и развития технологий виртуальной реальности;
- Ознакомление учащихся с комплексом базовых технологий, применяемых при работе с VR;
- Реализация межпредметных связей с информатикой, математикой, изобразительным искусством, историей, родным и иностранным языками;
- Реализация учащимися ряда VR-проектов по различным тематикам, результаты которым могут быть использованы в гимназической жизни обучающегося, а также как элементы его творческого портфолио.

## **Развивающие:**

 Развитие у обучающихся творческого мышления, навыков совместной и индивидуальной проектной деятельности, командной работы;

- Развития умения работать в инструментах разработки VR-приложений;
- $\triangleright$  Развитие внимательности, аккуратности и коммуникативных навыков;
- $\triangleright$  Развитие креативного мышления и пространственного воображения учащихся;

# **Воспитательные:**

- Повышение мотивации учащихся к технической деятельности и созданию собственных продуктов и проектов;
- Формирование у учащихся стремления к получению качественного законченного результата;
- Формирование навыков проектного мышления, коллегиальной деятельности, в том числе направленной не только на личный результат, расширение кругозора учащихся.

#### **Планируемые результаты**

# **Личностные результаты:**

К личностным результатам можно отнести повышение мотивации к технической деятельности, формирование кругозора обучающихся, умение работать в команде, повышения чувства ответственности за результат своей и общей деятельности, участие в жизни Гимназии, в том числе с использованием дистанционных образовательных технологий;

#### **Метапредметные:**

К метапредметным результатам в кружке можно отнести развитие навыков проектной деятельности, развитие креативного мышления, повышение внимательности, привитие навыков командной работы, применение полученных знаний в рамках предметного обучения.

## **Предметные:**

Понимание принципов работы VR-технологий, а также программных продуктов необходимых для создания соответствующего контента. Умение продумывать содержательную часть приложения, создавать и редактировать виртуальные сцены, продумывать взаимодействие с приложением с учетом специфики VR-технологий.

Основным планируемым результатом обучения можно считать получение учащимися практического опыта работы со стационарным и мобильным VRоборудованием, а также получение базовых навыков разработки приложений виртуальной реальности.

# *Организационно-педагогические условия реализации программы.*

## **Язык реализации – русский язык.**

**Форма обучения** очная с применением дистанционных образовательных технологий.

Допускается сочетание различных форм получения образования и форм обучения (ФЗ №273, г.2 ст.17 п.4).

## **Условия набора и формирования групп**

Разновозрастные

Допускается дополнительный набор на второй и последующие года обучения на основе собеседования в соответствии с Положением о **структурном подразделении «Отделение дополнительного образования детей» ГБОУ** *Второй Санкт-Петербургской Гимназии*

**Формы организации и проведения занятий** групповая и индивидуальная.

#### **Материально-техническое оснащение**

#### **Требования к помещению:**

- Помещение для занятий, отвечающие требованиям СП 2.4.3648–20 для учреждений дополнительного образования;
- качественное освещение;

#### *Оборудование:*

- Интерактивная панель HikVision 75"
- Персональный компьютер для виртуальной реальности
- Ноутбук для лаборатории виртуальной и дополненной реальности, с мышью (14 шт)
- Набор виртуальной реальности Шлем Oculus Quest 2; (2 шт)
- Система виртуальной реальности HTC Vive Cosmos; (2шт)
- Система виртуальной реальности, тип 1 HTC Vive Pro 2.0 Full Kit
- Базовая станция для VR BASE Station 2.0
- Система отслеживания движений (трекер) Vive Tracker 3.0
- Точка доступа для создания сети WiFi Keenetic
- Штатив с видеоголовой
- Тележка-хранилище на 14 ноутбуков для лаборатории виртуальной реальности

#### *Информационное обеспечение (на выбор педагога):*

- браузер Yandex и Microsoft Edge последней версии;
- программное обеспечение МойОфис;
- Unreal Engine;
- Varwin;
- Steam:
- Steam VR:

# **Учебный план**

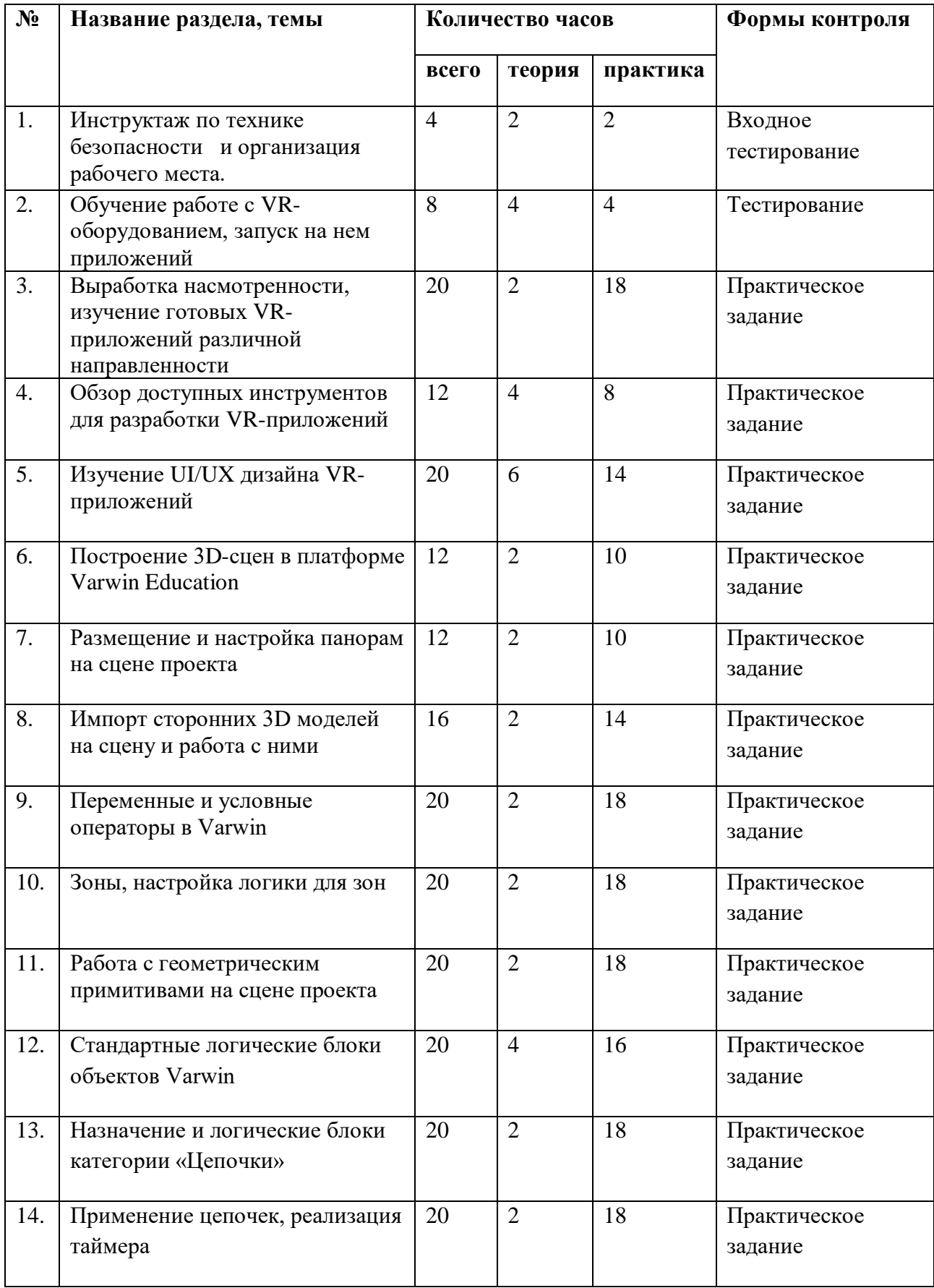

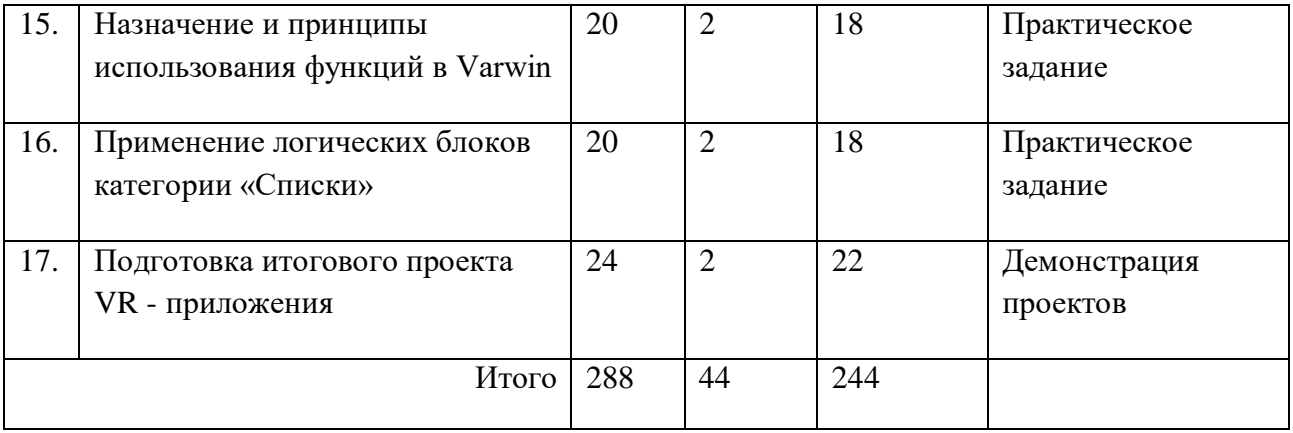

# КАЛЕНДАРНЫЙ УЧЕБНЫЙ ГРАФИК реализации дополнительной общеразвивающей программы «РАЗРАБОТКА VR-ПРИЛОЖЕНИЙ» на \_\_2023-2024\_\_\_\_учебный год

Педагог: Лужецкий С.О.

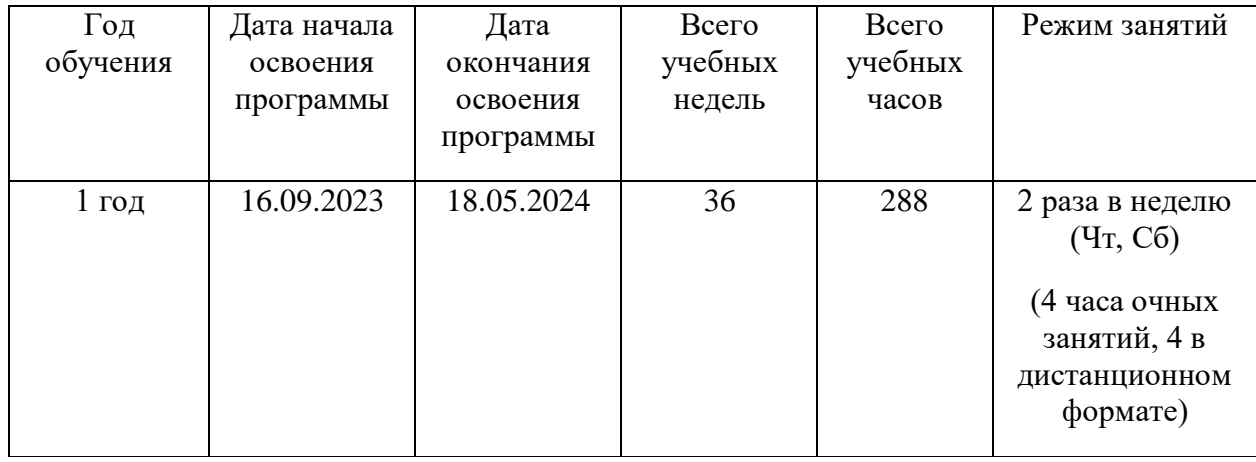

# **Методические и оценочные материалы.**

# *Методическая литература:*

- 1. Линовес Д., Виртуальная реальность в Unity. / Пер. с англ. Рагимов Р. Н. М.: ДМК Пресс, 2016. – 316 с.: ил.
- 2. Меженин А. В., Технологии разработки 3D-моделей. Учебное пособие. СПб: Университет ИТМО, 2018–100 с.
- 3. Серова М., Учебник-самоучитель по графическому редактору Blender 3D. Моделирование и дизайн – М: Солон-Пресс, 2020–272 с.
- 4. Смолин А. А., Жданов Д. Д., Потемин И. С., Меженин А. В., Богатырев В. А., Системы виртуальной, дополненной и смешанной реальности Учебное пособие. – Санкт-Петербург: Университет ИТМО.2018. а. – 59 с.
- 5. Солдатенко И. С., Основы программирования на языке Си: Учебное пособие Тверь: Тверской государственный университет, 2017–159 с.
- 6. Шевченко К. В., Маевская Ю. В., Денюш И. К., Разработка современной общеобразовательной программы дополнительного образования детей. Методическое пособие – Екатеринбург: ГАНОУ СО «Дворец молодёжи», 2018. – 36 с *Электронные ресурсы:*
- 1. Varwin Education [Электронный ресурс] URL: a. <https://education.varwin.com/ru/> (дата обращения: 28.04.2023).
- 2. База знаний Varwin [Электронный ресурс] URL:
	- a. [https://docs.varwin.com/latest/ru/dobro-poyoalovat-v-bazu-znanij-varwin-2260866](https://docs.varwin.com/latest/ru/dobro-poyoalovat-v-bazu-znanij-varwin-2260866564.html) b. [564.html](https://docs.varwin.com/latest/ru/dobro-poyoalovat-v-bazu-znanij-varwin-2260866564.html) (дата обращения 29.04.2023).
- 3. Введение в Blender. Курс для начинающих [Электронный ресурс] URL[:](https://younglinux.info/blender/course) <https://younglinux.info/blender/course> (дата обращения 25.04.2023).
- 4. Видеомонтаж в Blender [Электронный ресурс] // URL:
- 5. https://youtu.be/uH8TPj\_aU1s?list=PLIslLynlEN69GFSy8Yj8p7XbbXprlW rx2 (дата обращения: 07.08.2018).
- 6. Полное руководство по языку программирования С# [Электронный ресурс] URL[:](https://metanit.com/sharp/tutorial/) <https://metanit.com/sharp/tutorial/> (дата обращения 20.04.2023).
- 7. Руководство пользователя Unity [Электронный ресурс] URL:
	- a. <https://docs.unity3d.com/Manual/index.html> (дата обращения 20.04.2023).
- 8. Способы рендеринга [Электронный ресурс] URL
	- a. <https://docs.unity3d.com/ru/530/Manual/RenderingPaths.html> (дата об ращения 02.05.2023).
- 9. Уроки и документация для Unity3d [Электронный ресурс] URL:
	- a. <http://gamesmaker.ru/3d-game-engines/unity3d/> (дата обращения 20.04.2023).

# *Оценочные материалы.*

*Виды и формы контроля*:

- *- входной*: предназначен для определения стартового уровня возможностей, обучающихся в форме тестирования.
- *- текущий*: контроль проводится на занятиях в виде наблюдения за успехами каждого обучающегося;
- *- промежуточный*: предназначен для оценки уровня и качества освоения обучающимися программы, либо по итогам изучения раздела/темы в виде защиты кейса;
- *- итоговый*: осуществляется по завершению всего периода обучения по программе, в форме разработки и защиты своего проекта.

# **Итоговый проект реализуется обучающимися под руководством педагога и может быть регламентирован следующими требованиями:**

- 1. Проект должен иметь осмысленный сценарий по собственному техническому заданию (например: физический эксперимент, обучающий тренажер, сюжетная история и др.)
- 2. В проекте должно присутствовать несколько сцен и реализованы переходы между ними.
- 3. В проекте должна использоваться минимум одна переменная, встроенная в логику (например, для подсчета баллов).
- 4. В проекте должен быть реализован минимум один список, состоящий минимум из трех элементов. Список должен быть встроен в общую логику сценария (например, для реализации движения объекта по маршруту).
- 5. В проекте должна быть реализована механика работы таймера для ограничения времени прохождения определенных уровней или заданий.
- 6. В проекте должна использоваться минимум одна зона, встроенная в логику сценария (например, для телепортации игрока на другую сцену).
- 7. В проекте должны быть продуманы и ссозданны User Interface элементы (UI), в том числе и с кастомным внешним видом, которые должны сообщать о ключевых событиях (как минимум, старт и завершение сценария).
- 8. В проекте должно быть реализовано главное меню.
- 9. В проекте должен использоваться минимум один цикл (например, для перебора элементов списка).
- 10. В проекте должны использоваться подгруженные сторонние 3D-модели.
- 11. Проект должен полноценно работать в VR и оптимизирован пол мобильные шлемы, если проект предназначался для них.
- 12. Рекомендации для обучающихся по выполнению итогового проекта:
- 13. Снабжайте логику проекта комментариями (категория логических блоков "Вспомогательное") для пояснения фрагментов кода. При выполнении индивидуального проекта дополнительная информация поможет проверяющему понять Вашу идею реализации механики приложения, в групповом проекте – облегчит членам команды процесс совместной работы над проектом.
- 14. При выборе темы для реализации сценария итогового проекта отталкивайтесь от интересующей Вас предметной области.
- 15. Перед выполнением сборки проекта на Varwin рекомендуется пошагово описать сценарий в техническом задании и также представить его в процессе презентации проекта.
- 16. Перед публичной презентацией проекта обязательно протестируйте его на предмет возникновения критических ошибок и убедитесь, что логика сценария работает так, как Вы задумали. Проверьте корректную работу на доступных вам VR устройствах.

*Критерии оценки итоговых проектов*

| Разработанность | Концепция решения представлена наглядно (скетчи, макеты, прототипы,           |
|-----------------|-------------------------------------------------------------------------------|
| концепции       | анимации, 3D-модели и т.д.) - 1 Представлено корректное техническое задание - |
| проекта (0-4)   | 1 Задачи<br>поставлены<br>распределены<br>междуучастниками<br>И               |
|                 | команды $-1$                                                                  |
|                 | Все этапы реализации проекта представлены - 1                                 |
| Техническая     | Корректность настройки объектов локации проекта всоответствии с ТЗ - 1        |
| реализация      | Соблюдение правил алгоритмизации и принциповпостроения кода в среде           |
| проекта (0-5)   | визуального программирования Blockly - 1                                      |
|                 | Соблюдение принципов оптимизации программного кода - 1                        |
|                 | Работа финальной сборки приложения выполняется без ошибок - 1                 |
|                 | Проект реализован в полном объеме в соответствии спервоначальными             |
|                 | функциональными требованиями -1                                               |
|                 | Корректная работа на VR-устройстве - 2                                        |
| Эстетическая    | Соблюдение принципов UI/UX-дизайна VR-приложений - 1.                         |
| реализация      | Корректность наименования объектов ивыстраивания иерархии                     |
| проекта $(0-5)$ |                                                                               |
|                 | Соблюдение культуры оформления программногокода - 1                           |
|                 | В проекте используются 3D-модели не из библиотеки Varwin - 1                  |
|                 | Реализовано звуковое сопровождение - 1                                        |
| Выступление     | Использованы знания, полученные на обучении, а также приобретены              |
| ученика (0-5)   | различные компетенции в ходеработы над проектом - 1,                          |
|                 | Сохранена структура и логика презентации - 1, Присутствует эстетика           |
|                 | оформления презентации - 1, Грамотно построенная речь защиты и ораторское     |
|                 | мастерство выступающих - 1,                                                   |
|                 | Ответы на вопросы экспертов - 1                                               |

Максимальное количество баллов – 20.

*Оценочные материалы:* оценочный лист группового кейса, тест, карта наблюдения.

*Форма представления образовательных результатов:*

- фотоотчеты полученных объектов;
- презентации результатов своей работы;
- Защита проектов.

# «Тест по теме "Технические аспекты работы с VR"»

Обведите правильны ответ.

- 1. Какие основные типы VR-устройств существуют?
	- a.Проводные и беспроводные
	- b.Стационарные и мобильные
	- c.С настраиваемыми диоптриями и без
	- d.С ручным управлением и управлением через контроллеры
- 2. За что отвечают базовые станции?
	- a. За отслеживание положения тела и контроллеров в пространстве
	- b.За передачу видеосигнала с компьютера на шлем
	- c. За дистанционное управление шлемом с компьютера
	- d.За ИК-подсветку помещения для корректной работы контроллеров
- 3. Какие видео-разъёмы могут корректно передавать изображение на шлем? a.HDMI и VGA
	- b.USB Type C и HDMI
	- c.Display Port и Thunderbolt 3
	- d.Display Port и HDMI
- 4. Какие характеристики компьютера подойдут для VR?
	- a.Intel Core I5 2400, Nvidia GeForce GTX 560
	- b.Intel Pentium 4, Nvidia GeForce FX 5600
	- c.Intel Core I7 9600, Nvidia GeForce RTX 3070
	- d.Intel Core I7 9600, Intel HD Graphics 6000
- 5. Могут ли работать базовые станций разных поколений в одном помещении? a.Да, если используют разные радиоканалы
	- b.Нет, так как система трекинга и радиоканалов двух версий отличаются
	- c.Да, если обновить все базовые станции до последней версии прошивки
	- d.Нет, так как они наводят помехи друг на друга
- 6. Для чего необходима настройка диоптрий?
	- a.Для корректной адаптации вывода изображения под межзрачковое расстояние
	- b.Для удобной посадки шлема на голове
	- c.Для регулировки расстояния между глазами и диоптриями
	- d.Для уменьшения давления на переносицу при использовании шлема
- 7. Почему интегрированная видеокарта не подходит для использования VR?
	- a.Слишком высокое энергопотребление
	- b.Низкая вычислительная мощность
	- c.Отсутствие подходящих для работы в VR драйверов
	- d.Отсутствие подходящих ведоразъемов
- 8. Шлема бывают с двумя типами степеней свободы (DOF). Какими именно?
	- a. 4 DOF и 8 DOF
	- b.3 DOF и 6 DOF
	- c. 2 DOF и 6 DOF
	- d.6 DOF и 12 DOF
- 9. Какая необходимая площадь рабочего места (при работе стоя) для VR?
	- a. 1х1 м²
	- b. Не менее  $3x3 M^2$
	- c. Не менее 5х5 м²
	- d. 2х2 м² и более
- 10. Как организовать безопасную работу человека в стационарном VR-шлеме?
	- a.Освободить пространство от посторонних вещей, настроить рабочую зону

1х1 м², провод от шлема пустить сзади себя

- b. Настроить рабочую зону 2х2 м² и более, провод от шлема проложить позади себя
- c.Настроить рабочую зону 1х1 м² и более, провод от шлема проложить позади себя, контроллеры зацепить на руках специальным петельками, второй человек должен следить, чтобы вы не споткнулись о провод и не задели предметы вокруг себя
- d. Освободить пространство от посторонних веще, настроить рабочую зону 2х2 м² и более, провод от шлема проложить позади себя, контроллеры зацепить на руках специальным петельками, второй человек должен следить, чтобы вы не споткнулись о провод и не задели предметы вокруг себя, сделать звук

#### **Бланк правильных ответов**

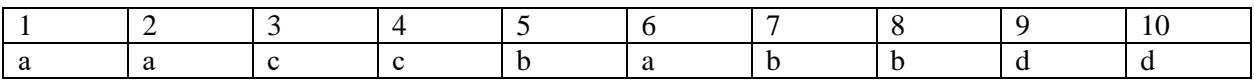

## **Бланк для внесения ответов**

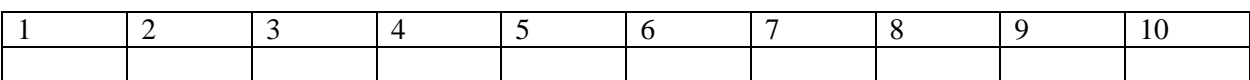

Государственное бюджетное образовательное учреждение Вторая Санкт-Петербургская Гимназия

# **РАБОЧАЯ ПРОГРАММА**

# **к дополнительной общеразвивающей программе**

# «Разработка VR-приложений»

**на 2023-2024 учебный год**

# **Задачи 1 года обучения:**

# **Обучающие:**

- Изучение истории появления и развития технологий виртуальной реальности;
- Ознакомление учащихся с комплексом базовых технологий, применяемых при работе с VR;
- Реализация межпредметных связей с информатикой, математикой, изобразительным искусством, историей, родным и иностранным языками;
- Реализация учащимися ряда VR-проектов по различным тематикам, результаты которым могут быть использованы в гимназической жизни обучающегося, а также как элементы его творческого портфолио.

# **Развивающие:**

- Развитие у обучающихся творческого мышления, навыков совместной и индивидуальной проектной деятельности, командной работы;
- Развития умения работать в инструментах разработки VR-приложений;
- Развитие внимательности, аккуратности и коммуникативных навыков;
- Развитие креативного мышления и пространственного воображения учащихся;

# **Воспитательные:**

- Повышение мотивации учащихся к технической деятельности и созданию собственных продуктов и проектов;
- Формирование у учащихся стремления к получению качественного законченного результата;
- Формирование навыков проектного мышления, коллегиальной деятельности, в том числе направленной не только на личный результат, расширение кругозора учащихся.

*Особенности организации образовательного процесса 1 года обучения:*

# **Учебный план**

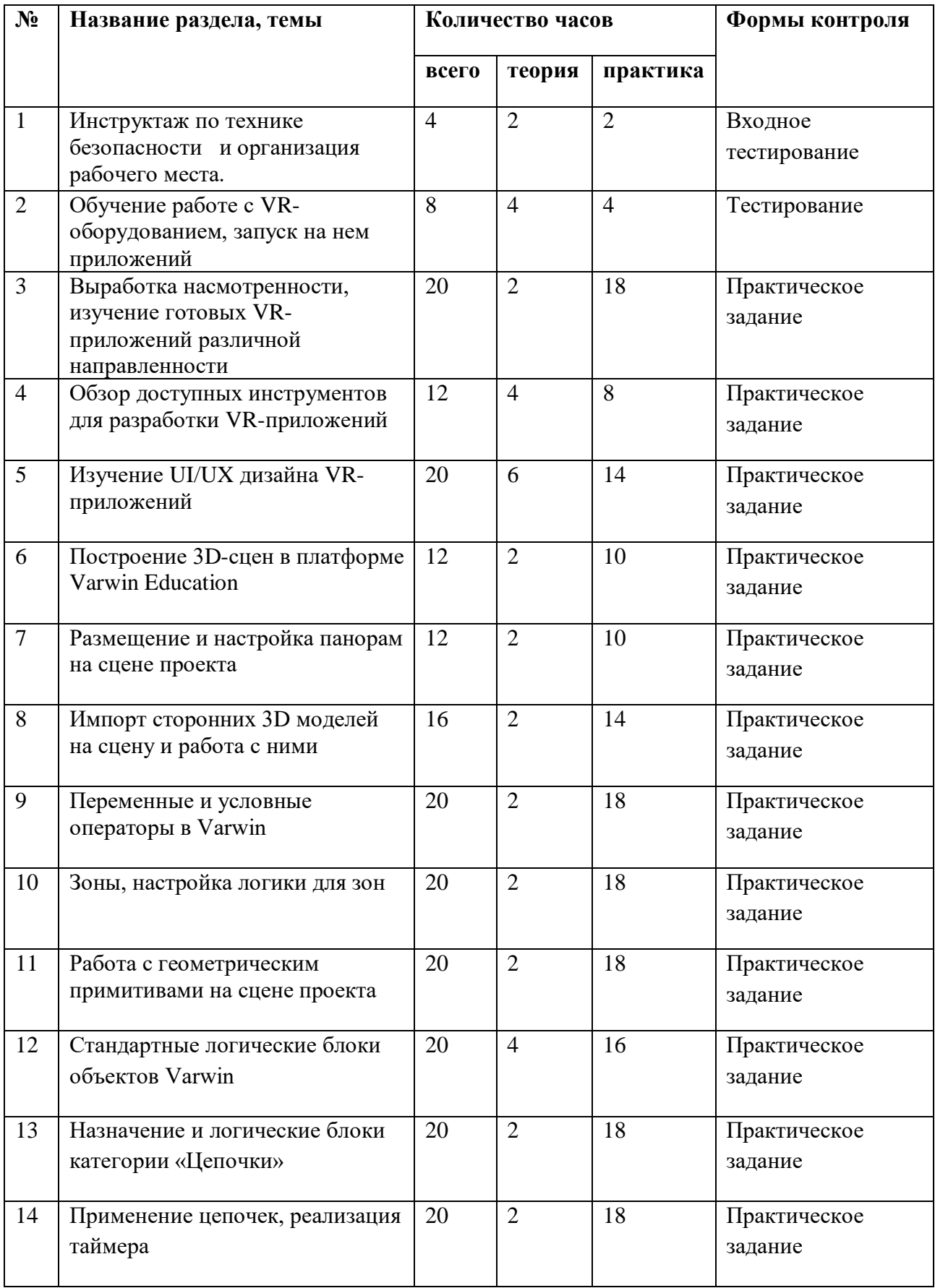

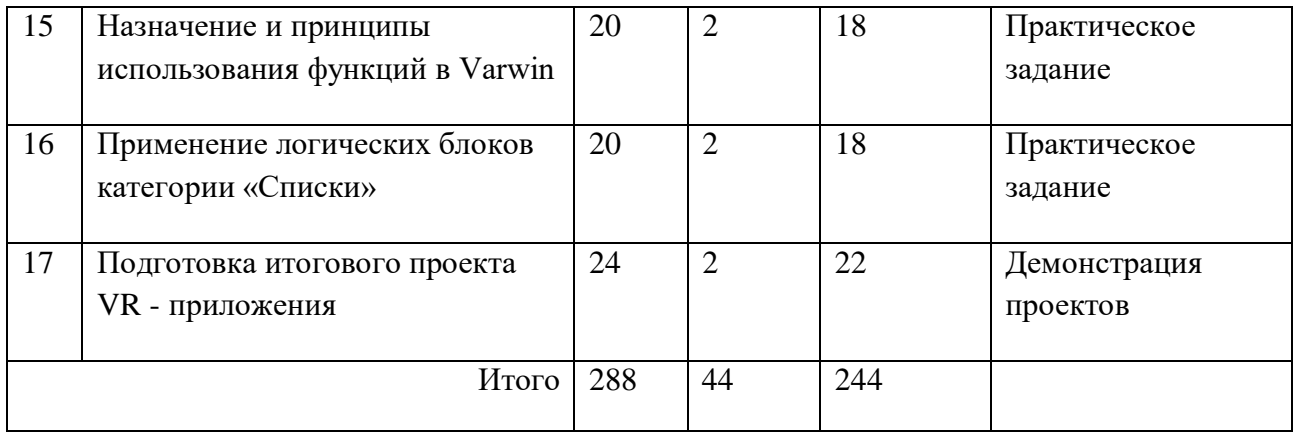

*Содержание программы на учебный год*

- 1. Инструктаж по технике безопасности и организация рабочего места.
- 2. Обучение работе с VR-оборудованием, запуск на нем приложений

Теория: Принципы работы стационарного и портативного VR-оборудования, правила запуска VR-приложений.

Практика: Подготовка помещения под работу стационарного оборудования. Установка и калибровка базовых станций, настройка виртуальной рабочей зоны, настройка индивидуального межзрачкового расстояния линз VR-шлема, запуск приложений.

3. Выработка насмотренности, изучение готовых VR-приложений различной направленности

Теория: изучение направленности готовых VR-приложений и гемдизайнерских решений, ознакомление с ресурсами для поиска приложений.

Практика: запуск готовых VR-приложений, изучение принципов перемещения пользователя в виртуальном пространстве, взаимодействие с предметами в виртуальном пространстве.

4. Обзор доступных инструментов для разработки VR-приложений

Теория: изучения возможностей платформы Varwin, возможности взаимодействия с созданными локациями на игровом движке Unity.

Практика: запуск стоковых сцен платформы Varwin, изучение интерефейса платформы.

5. Изучение UI/UX дизайна VR-приложений

Теория: принципы комфортного и эффективного взаимодействия пользователя с объектами виртуального пространства, с учетом специфики VR-оборудования.

Практика: прототипирование интерфейса в редакторе Figma, моделирование базовых вариантов взаимодействия пользователя с приложением в редакторе сцен Varwin.

6. Построение 3D-сцен в платформе Varwin Education

Теория: детальное изучение интерфейса и инструментов редактора сцен платформы Varwin

Практика: построение городской 3D сцены, используя доступную библиотеку 3D объектов редактора сцен платформы Varwin. Запуск готовой сцена на VR-устройстве.

7. Размещение и настройка панорам на сцене проекта

Теория: изучение статичных, анимированных и интерактивных сцен 360.

Практика: поиск подходящих материалов для панорамный проектов. Использование платформы Varwin, для создание интерактивной экскурсии 360.

8. Импорт сторонних 3D моделей на сцену и работа с ними

Теория: изучение параметров и форматов подгружаемых 3D моделей, обзор интернет-ресурсов по поиску 3D моделей, подбор необходимого пакета моделей

Практика: загрузка необходимых 3D моделей, настройка их параметров анимации, установка на виртуальной сцене, запуск смоделированной сцены на VR-шлеме.

9. Переменные и условные операторы в Varwin Теория: изучения принципа работы условных операторов, рассмотрения готовых примеров с их использованием.

Практика: подготовка сюжета и сцены с использованием условных операторов, настройка работы в редакторе логики. Проверка работы сцена на VR-шлеме.

10. Зоны, настройка логики для зон

Теория: изучение принципа работы зоны, рассмотрения готовых примеров с их использованием.

Практика: подготовка сюжета и сцены со взаимодействием нескольких зон, настройка работы зон в редакторе логики. Настройка перехода сцен при попадании пользователя в определенную зону. Проверка работы сцены на VRшлеме.

11. Работа с геометрическим примитивами на сцене проекта Теория: обзор доступных геометрических примитивов, изучение свойств, просмотр готовых кейсов с использованием примитивов

Практика: размещение геометрических примитивов на сцене, редактирование их свойств, наложение текстур на примитивы, создания сцены с использование геометрических примитивов и зон. Запуск сцены на VR-шлеме.

12. Стандартные логические блоки объектов Varwin

Теория: детальное изучение логических блоков редактора логики Varwin, рассмотрение кейсов с их применением

Практика: моделирование ситуаций на виртуальной сцене проекта, для апробации различных вариантов работы логических блоков. Подготовка сцены с использованием условных операторов, зон и геометрических примитивов в различных сценариях. Запуск подготовленной сцены на VR-устройстве.

13. Назначение и логические блоки категории «Цепочки»

Теория: изучения принципа работы блоков категории «Цепочки», рассмотрения готовых кейсов с использование «Цепочек».

Практика: подготовка виртуальной сцены, с функциональными объектами, применения логических блоков категории «Цепочки» на действиях объектов. Запуск сцены на VR-шлеме.

## 14. Применение цепочек, реализация таймера

Теория: сценарные возможности применения цепочек событий с работой таймера, способы взаимодействия с другими категориями блоков.

Практика: создание и программирование таймера, подготовка сюжета использования таймера и цепочки событий, моделирование виртуальной сцены с использованием условных операторов, зон, цепочек и таймера.

#### 15. Назначение и принципы использования функций в Varwin

Теория: изучение доступных блоков категории «Функции», рассмотрение кейсов с использованием всех блоков категории «Функции», изучение возможности взаимодействия с другим категориями блоков

Практика: настройка виртуальной сцены и объектов, с учетом использования логических блоков категории «Функции». Запуск готовой сцены на VR-устройстве.

#### 16. Применение логических блоков категории «Списки»

Теория: изучение функциональных аспектов логических блоков, категории списки, рассмотрение готовых кейсов с соответствующими логическими блоками, рассмотрения примеров взаимодействия «Списков» с другими категориями блоков.

Практика: подготовка виртуальной сцены, с сюжетной составляющей, применяющей логические блоки категории «Списки». Настройка взаимодействия с другими категориями блоков. Запуск виртуальной сцены на VR-устройстве

#### 17. Подготовка итогового проекта VR – приложения

Теория: выбор направления приложения, определение концепции приложения, определение целевой аудитории, выбор подходящего под использование приложения тип VR-оборудования.

Практика: создание приложения с наличием главного меню, несколькими локациями, подгруженными сторонним 3D объектами, подгруженными медиафайлами, проработанным сюжетом, с использование изученных категорий логических блоков. Адаптация проекта под выбранный тип VR-оборудования. Запуск проекта на VR-шлеме.

# *Планируемые результаты 1 года обучения:*

Личностные:

- Умение работать в команде;
- Развитие ответственности и внимания к деталям.

Метапредметные

- Умение вести проектною деятельность
- Навык креативного решения проблем
- Умения переноса теоретических знаний на практику

Предметные:

Умение работать с высокотехнологичным VR-оборудованием разных типов

Умение работать с 3D объектами

Умение создание интерактивных VR-проектов

УТВЕРЖДЁН руководителем ОДОД Второй Санкт-Петербургской Гимназии \_\_\_\_\_\_\_\_\_\_\_\_\_\_\_\_\_М.П. Сыльвестером Приказ № 10-одод от 01.09.2023 г.

# КАЛЕНДАРНО-ТЕМАТИЧЕСКИЙ ПЛАН

дополнительной общеразвивающей программы «Разработка VR-приложений»

# 1 год обучения группа № 1

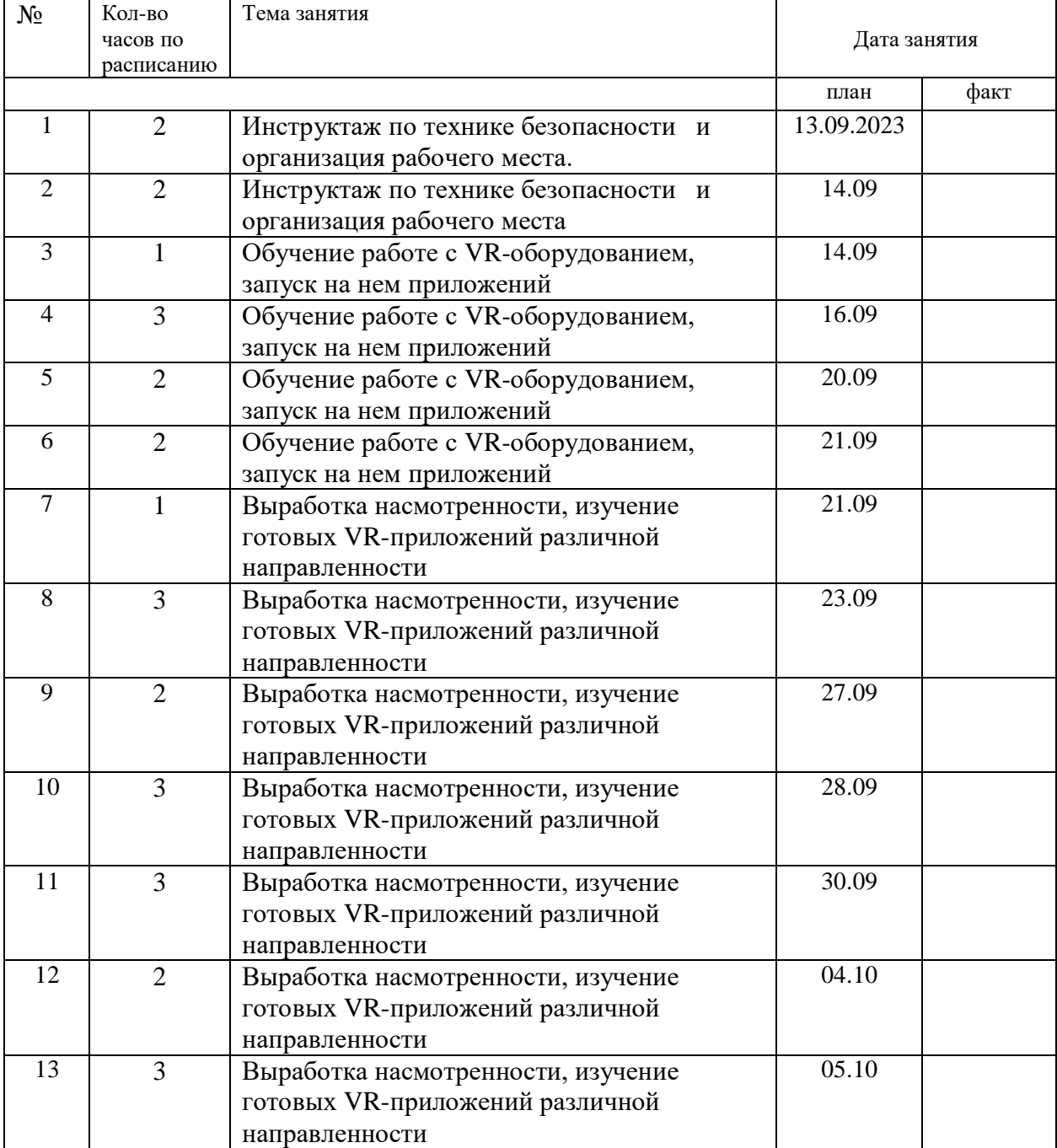

# Лужецкий С.О., педагог дополнительного образования

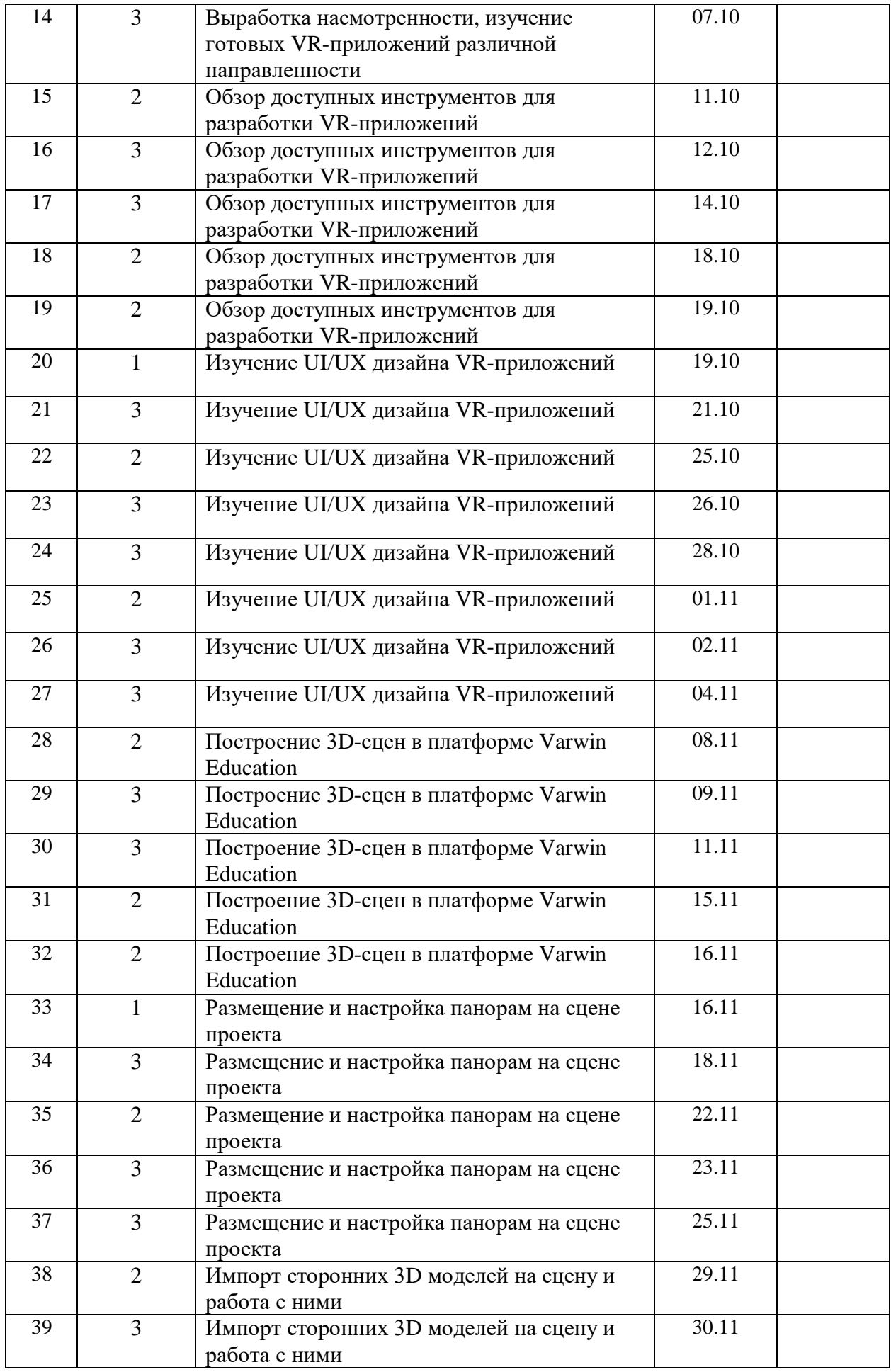

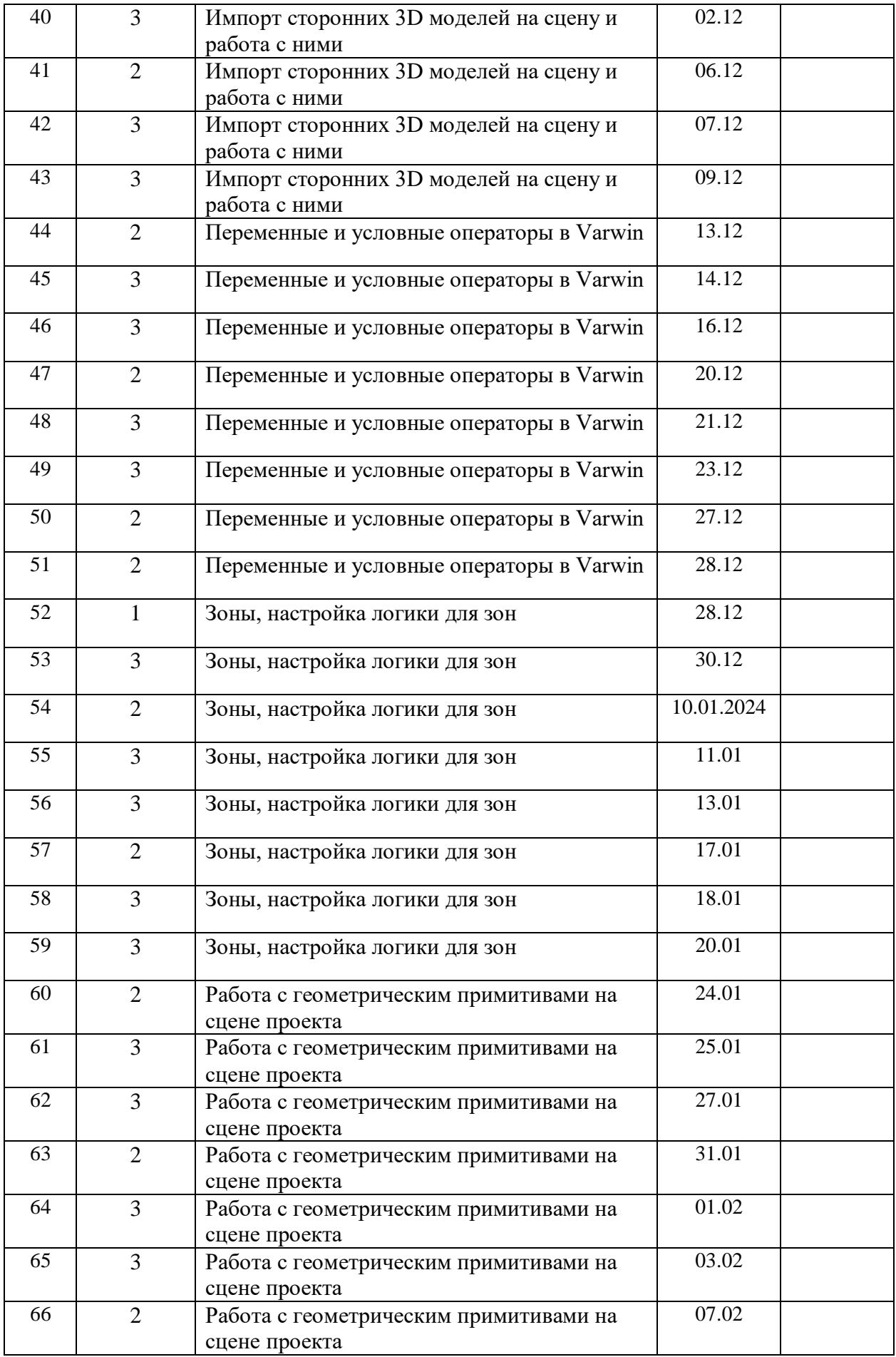

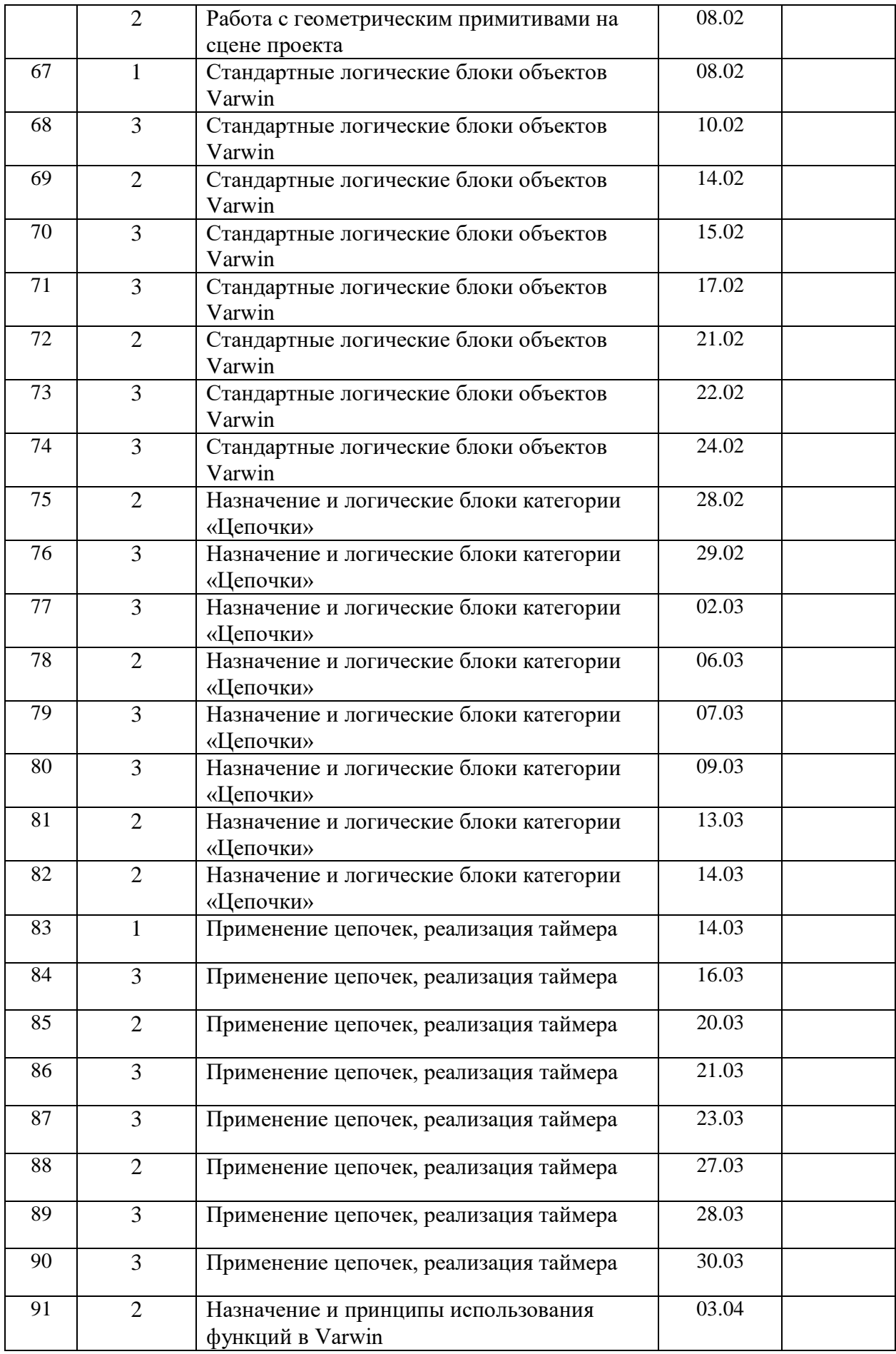

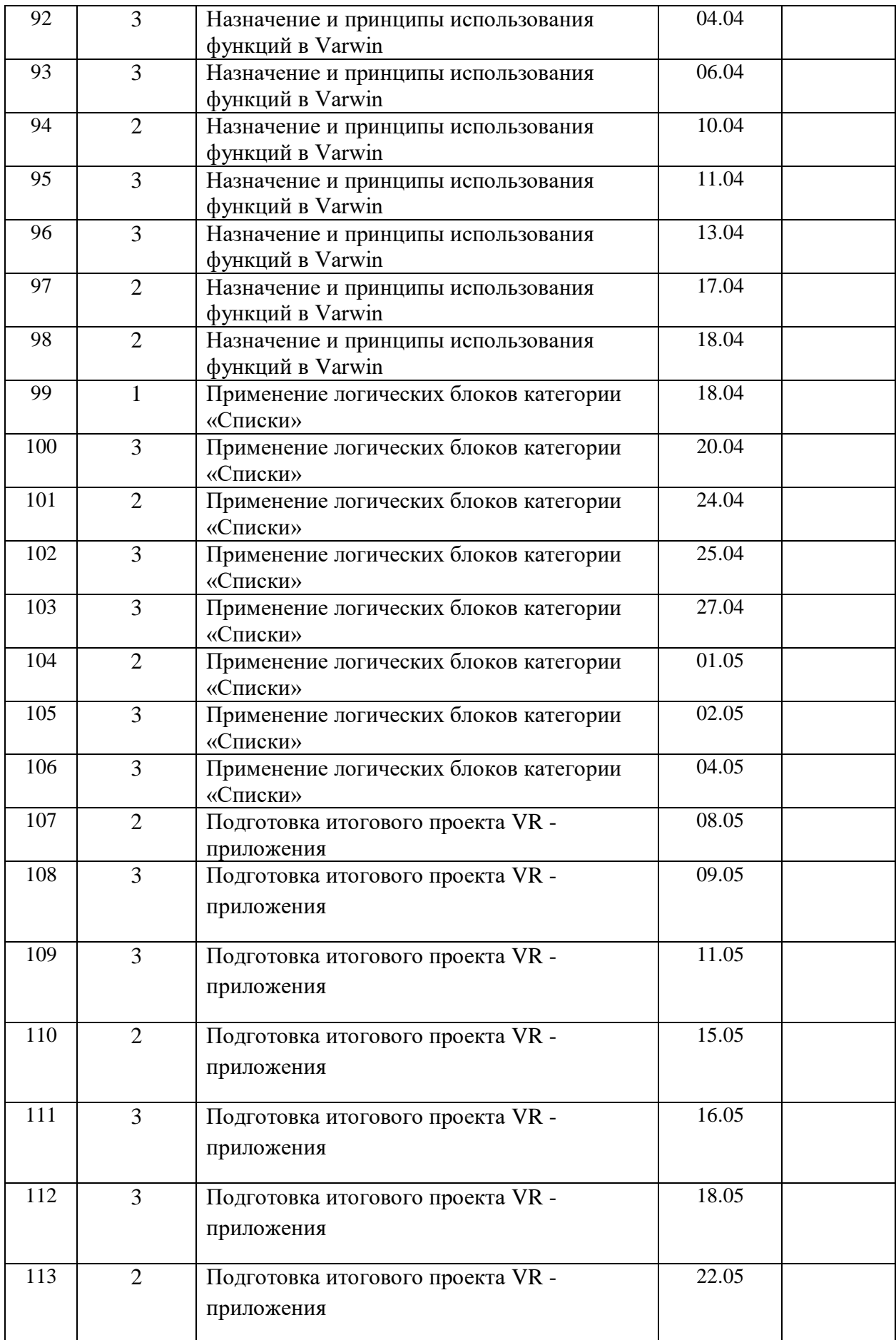

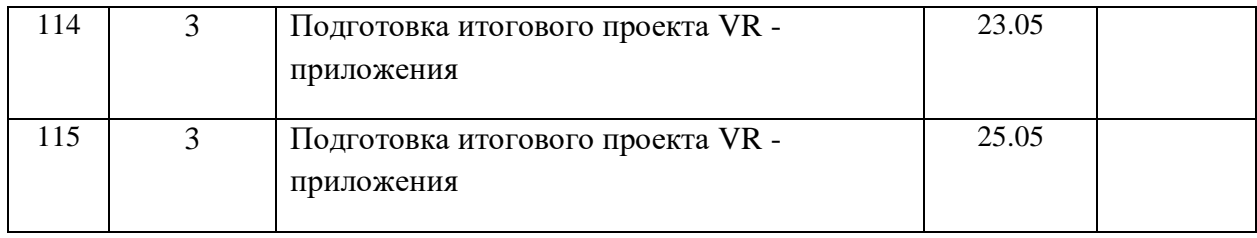

# **Воспитательная работа, участие обучающихся в массовых мероприятиях, взаимодействие с родителями**

В рамках реализации программы дополнительного образования по итогам учебного года проводится выставка лучших работ.

# **План воспитательной работы**

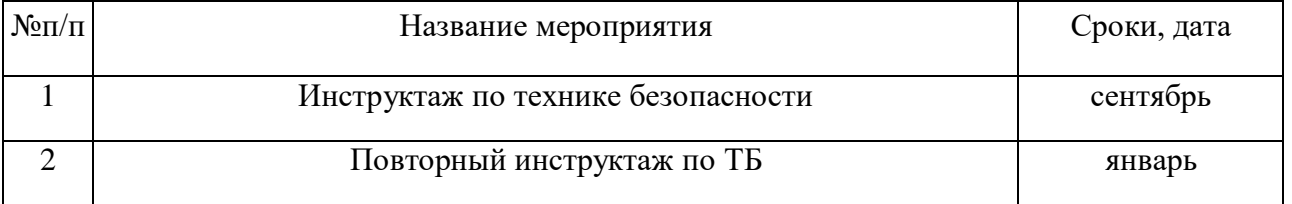

# **Взаимодействие педагога с родителями**

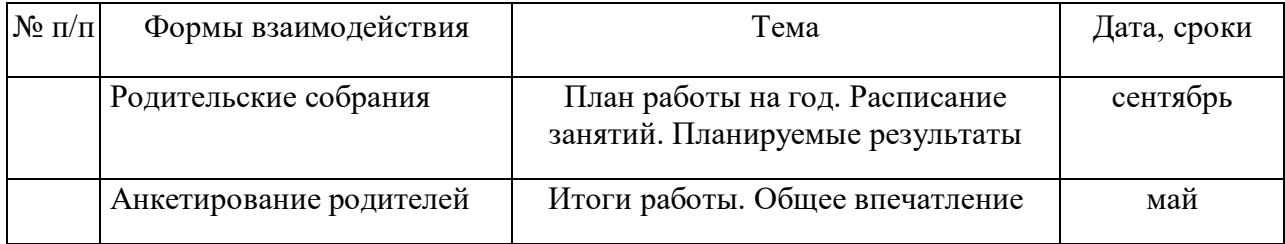